# **CTI Client wählt immer eine 0 vor** 03.05.2024 06:19:44

## **FAQ-Artikel-Ausdruck**

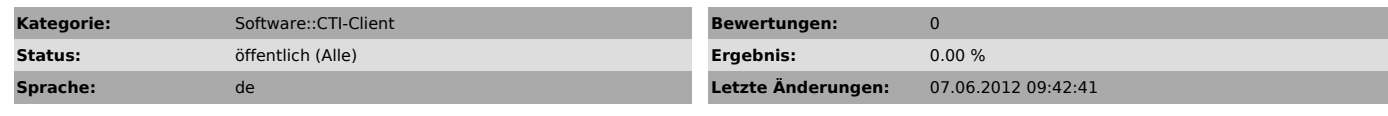

*Schlüsselwörter*

CTI Client wählt 0 vor Vorwählen

### *Symptom (öffentlich)*

Der CTI Client übermittelt Telefonnummern mit einer 0 zu viel beim Beginn der Nummer:

z.b.: 00445751444 anstelle von 0445751444

# *Problem (öffentlich)*

#### Beim CTI ist der Modus "Telefonanlage" aktiviert

*Lösung (öffentlich)*

#### Wählen Sie:

Optionen > TAPI-Geräte (Hier den Telefonaccount markieren) > Wähleinstellungen > Telefonanlage

Deaktivieren Sie hier zuerst "Amtskennziffer" und dann "Telefonanlage". Speichern Sie diese Einstellungen ab und starten Sie den CTI neu.